**MAYA12-AQ&As**

Maya 2012 Certified Associate Examination

### **Pass Autodesk MAYA12-A Exam with 100% Guarantee**

Free Download Real Questions & Answers **PDF** and **VCE** file from:

**https://www.leads4pass.com/maya12-a.html**

### 100% Passing Guarantee 100% Money Back Assurance

Following Questions and Answers are all new published by Autodesk Official Exam Center

**63 Instant Download After Purchase** 

**@ 100% Money Back Guarantee** 

365 Days Free Update

**Leads4Pass** 

800,000+ Satisfied Customers

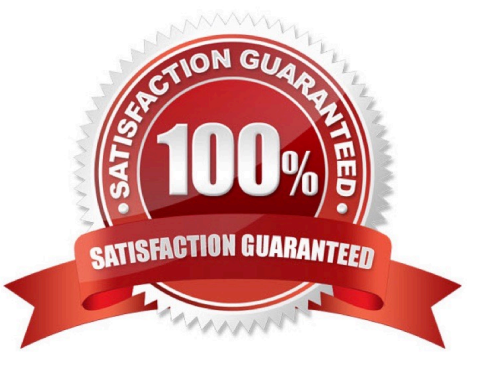

## **Leads4Pass**

#### **QUESTION 1**

Which file format lets you exchange complex data between Maya and other software while preserving the data\\'s overall behavior?

A. OBJ

B. FBX

C. DXF

D. None of the above

Correct Answer: B

Reference: http://www.autodesk.com/us/maya/2011help/index.html?url=./files/Viewing\_the\_scene\_Usi ng\_the\_ViewCube.htm,topicNumber=d0e70082 (first paragraph)

#### **QUESTION 2**

Which of the following is NOT a Glow type with the Optical FX attribute?

A. None

- B. Linear
- C. Star
- D. Exponential

Correct Answer: C

Reference: http://download.autodesk.com/us/maya/2009help/index.html?url=Lighting\_nodes\_Optical\_ FX\_Attributes.htm,topicNumber=d0e570003

#### **QUESTION 3**

To control a Soft Body simula-tion that is out of hand, you can...

- A. use Springs to control the simulation if it gets erratic
- B. use a Pin Constraint to \\'pin down\\' the particles that act erratically during the simulation
- C. use an nDynamics solver to control the simulation
- D. use rigid bodies and converts them to soft bodies.

Correct Answer: B

# **Leads4Pass**

#### **QUESTION 4**

The ViewCube is an on-screen 3D navigation element that does which of the following?

- A. Creates a multicamera rig to navigate through your scene
- B. Provides feedback about stereo cameras and performs calculations to produce anaglyph images
- C. Enables you to quickly and easily switch between views.
- D. Provides feedback about the current camera view in relation to the 3D scene
- E. Both C and D
- Correct Answer: E

Reference: www.autodesk.com/global/docs/maya2012/en\_us/index.html

Search Phrase: ViewCube (197: Using the ViewCube)

#### **QUESTION 5**

Which light(s) can be positioned using Look Through Selected Camera?

- A. Spot Lights.
- B. Directional Lights.
- C. Area Lights.
- D. All Maya Lights
- Correct Answer: D

[MAYA12-A VCE Dumps](https://www.leads4pass.com/maya12-a.html) [MAYA12-A Practice Test](https://www.leads4pass.com/maya12-a.html) [MAYA12-A Exam Questions](https://www.leads4pass.com/maya12-a.html)